# **Spring MVC Controllers Part I**

**Sang Shin JPassion.com "Code with Passion!"**

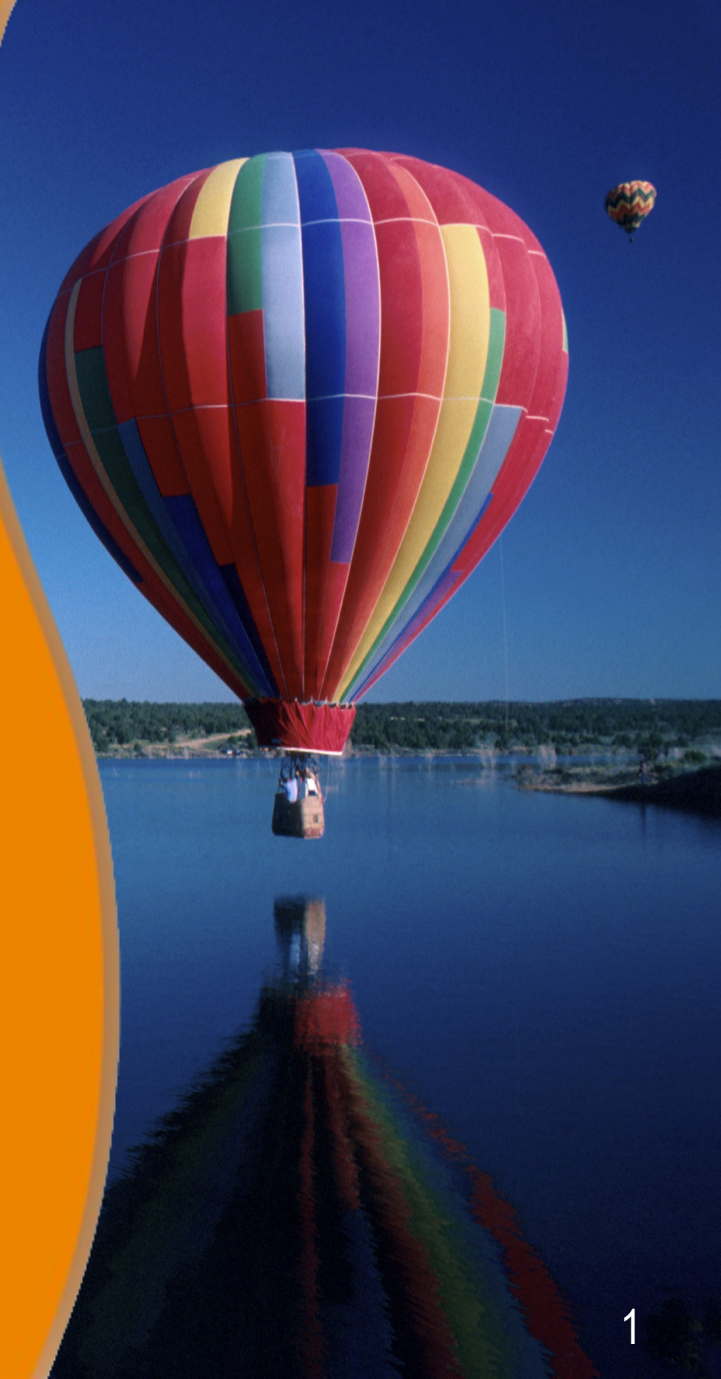

# **Topics**

- What is a Controller?
- Request mapping
- Handler method arguments Implicit models
- Handler method return types (for view selection)

# **What is a Controller?**

00000000000000

,,,,,,,,,,,,,,,,,,,,,

#### **What does a Controller do?**

- Controller has a set of handlers (handler methods)
	- > A HTTP request is mapped to a handler of a controller
- Controllers handles HTTP requests
	- > Controller receives user input and transforms it into a model
	- > Controller performs business logic and then and set attributes (key/value pairs) of the model
- Typically a controller delegates business logic processing to a set of services
	- > The services in turn access database through DAO interface (or Repository interface)

**Mapping Requests to Handlers with @RequestMapping**

# **Mapping requests with @RequestMapping**

- *@RequestMapping* annotation is used to map an URL to a handler method of a Controller class
- @*RequestMapping* annotation can be specified at
	- > Class level
	- > Method level
- URL specified at the method level *@RequestMapping* annotation is relative to the one specified at the class level *@RequestMapping* annotation

# **Mapping requests with @RequestMapping**

```
@Controller
@RequestMapping("/appointments") // Used at the class level
public class AppointmentsController {
```

```
 private final AppointmentBook appointmentBook;
   @Autowired
   public AppointmentsController(AppointmentBook appointmentBook) {
     this.appointmentBook = appointmentBook;
 }
```

```
 // Handle http://locahost:8080/myapp/appointments
   @RequestMapping(method = RequestMethod.GET) // Used at the method level
   public Map<String, Appointment> get() {
     return appointmentBook.getAppointmentsForToday();
 }
```

```
 // Handle http://locahost:8080/myapp/appointments/4 or 
           // http://locahost:8080/myapp/appointments/5 
   @RequestMapping(value="/{day}", method = RequestMethod.GET) // Used at the method level
   public Map<String, Appointment> getForDay (
     @PathVariable @DateTimeFormat(iso=ISO.DATE) Date day, Model model) {
     return appointmentBook.getAppointmentsForDay(day);
 }
```
# **@RequestMapping Only at Method Levels**

// A @RequestMapping on the class level is not specified. @Controller public class ClinicController {

```
 private final Clinic clinic;
   @Autowired
   public ClinicController(Clinic clinic) {
      this.clinic = clinic;
 }
```

```
 // Handles http://locahost:8080/myapp/
   @RequestMapping("/")
  public void welcomeHandler() {
 }
```

```
 // Handles http://locahost:8080/myapp/vets
   @RequestMapping("/vets")
   public ModelMap vetsHandler() {
     return new ModelMap(this.clinic.getVets());
 }
```
}

# **Lab:**

# **Exercise1: Build "Helloworld" Spring MVC Application Step by Step 4945\_spring4\_mvc\_controllers\_part1.zip**

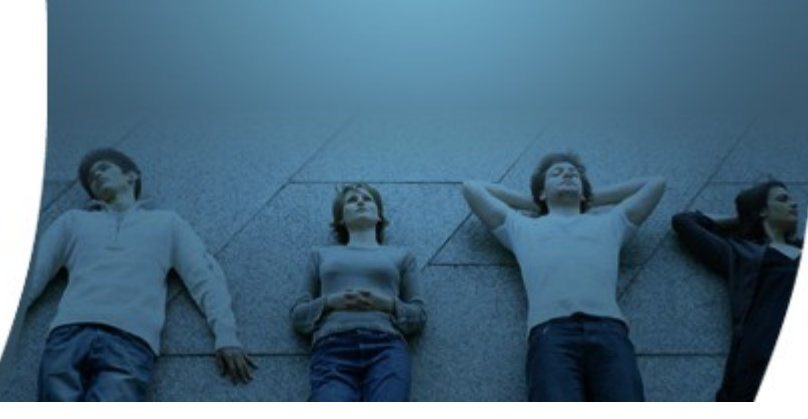

# **Handler Method Arguments - Implicit Models**

,,,,,,,,,,,,,,,,,,,,,,,,,,,,,,,

,,,,,,,,,,,,,,,,,,,,,,,,,,,,,,

,,,,,,,,,,,,,,,,,,,,,,,,,,,,

,,,,,,,,,,,,,,,,,,,,,,,,,

#### **Implicit Model as a Handler Argument**

- Spring MVC creates an empty model object and passes it to a handler method as an argument
	- > You can then add attributes to the model in the form of key/value pairs
- The model object is then exposed to the view (i.e. jsp page)
	- > View can access model attributes using Expression Language (EL)

#### **Model Types that are supported**

- *java.util.Map*
	- > Most generic type
- *org.springframework.ui.Model*
	- > Holder of attributes
- *org.springframework.ui.ModelMap*
	- > Supports chained calls and auto-generation of model attribute keys

#### **org.springframework.ui.Model**

import org.springframework.ui.Model;

}

@RequestMapping(value = "/hotels-search", method = RequestMethod.GET) // Spring MVC creates an empty model object and passes it as an argument. // In order to access it, all you have to do is to use it as an argument. public String list(SearchCriteria criteria, Model model) {

 // Using the "SearchCriteria", perform the search through // "bookingService". List<Hotel> hotels = bookingService.findHotels(criteria);

 // Add an attribute (key/value pair) to the model. The view now can access // "hotelList" through \${hotelList} expression language notation model.addAttribute("hotelList", hotels);

 // Return logical view name "hotels/list", which results in displaying // "hotels/list.jsp". return "hotels/list";

#### **View that accesses Model Attributes**

```
<table class="summary">
     <thead>
         <tr>
               <th>Name</th>
                <th>Address</th>
                <th>City, State</th>
         </tr></thead>
     <tbody>
          <c:forEach var="hotel" items="${hotelList}">
               <tr>
                     <td>${hotel.name}</td>
                    <td>${hotel.address}</td>
                     <td>${hotel.city}, ${hotel.state}, ${hotel.country}</td>
               </tr> </c:forEach>
          <c:if test="${empty hotelList}">
               <tr>
                     <td colspan="5">No hotels found</td>
               </tr></c:if> </tbody>
</table>
                                                                          hotelList is the key of the
                                                                       model attribute (key/value pair)
```
# **org.springframework.ui.ModelMap**

import org.springframework.ui.ModelMap;

@RequestMapping("/deposit.do") // Empty ModelMap object is pre-created by Spring MVC and passed as an argument. // In order to access, all you have to do is to add it as a handler argument. protected String deposit(

 @RequestParam("accountNo") int accountNo, @RequestParam("amount") double amount, ModelMap modelMap) {

accountService.deposit(accountNo, amount);

}

Add "accountNo" and "balance" model attributes (key/value pairs)

 // Chaining is allowed for ModelMap object modelMap.addAttribute("accountNo", accountNo) .addAttribute("balance", accountService.getBalance(accountNo)); return "success";

# **Lab:**

# **Exercise2: Modify "Helloworld" Spring MVC Application Exercise3: Build "Helloworld" Spring MVC Application from Spring.io**

**4945\_spring4\_mvc\_controllers\_part1.zip**

**Handler Method Return Types (for View Selection)**

,,,,,,,,,,,,,,,,,,,,,,,,,,

19999999999999999999999999

,,,,,,,,,,,,,,,,,,,,,,,,,,,,

#### **Return Types from Handler Method**

- Option #1: ModelAndView
- Option #2: String
- Option #3: void

# **#1: ModelAndView Object (as Return Type)**

public class DisplayShoppingCartController implements Controller {

 public ModelAndView handleRequest(HttpServletRequest request, HttpServletResponse response) {

List cartitems  $=$  // get a List of Cartitem objects User user = // get the User doing the shopping

 ModelAndView mav = new ModelAndView("displayShoppingCart"); //logical view name

 // Add attributes to ModelAndView object mav.addObject("cartItems", cartItems); mav.addObject("user", user);

return mav;

}

# **#2: String (as a Return type)**

- Returned String is interpreted as the logical view name
- More commonly used than *ModelAndView*

```
// Logical view is returned as "someview"
@RequestMapping(value="html", method=RequestMethod.GET)
public String prepare(Model model) {
      model.addAttribute("foo", "bar");
      model.addAttribute("fruit", "apple");
     return "someview";
```
}

## **#3: void (as a Return type)**

• Used when the view name is supposed to be implicitly determined through a *RequestToViewNameTranslator*

@Controller @RequestMapping("/helloworld") public class MyController {

}

 // The view name is implicitly set to "/helloworld/viewNameX" @RequestMapping(value="/viewNameX", method=RequestMethod.GET) public void usingRequestToViewNameTranslator(Model model) { model.addAttribute("foo", "bar"); model.addAttribute("fruit", "apple"); }

# **Lab:**

# **Exercise 4: Request mapping, Models, Logical views 4945\_spring4\_mvc\_controllers\_part1.zip**

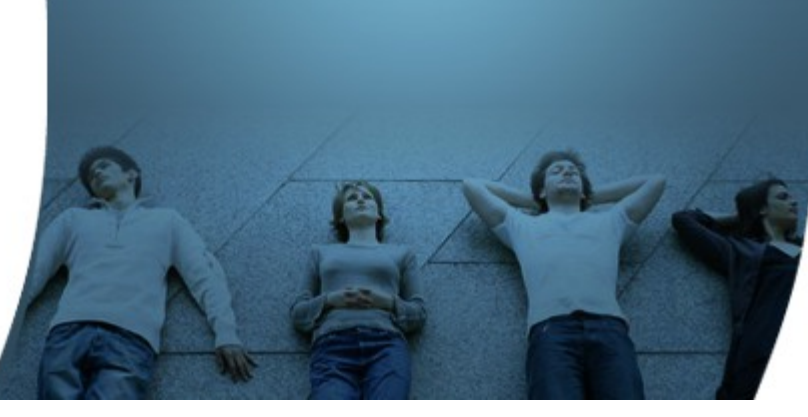

# **Code with Passion! JPassion.com**

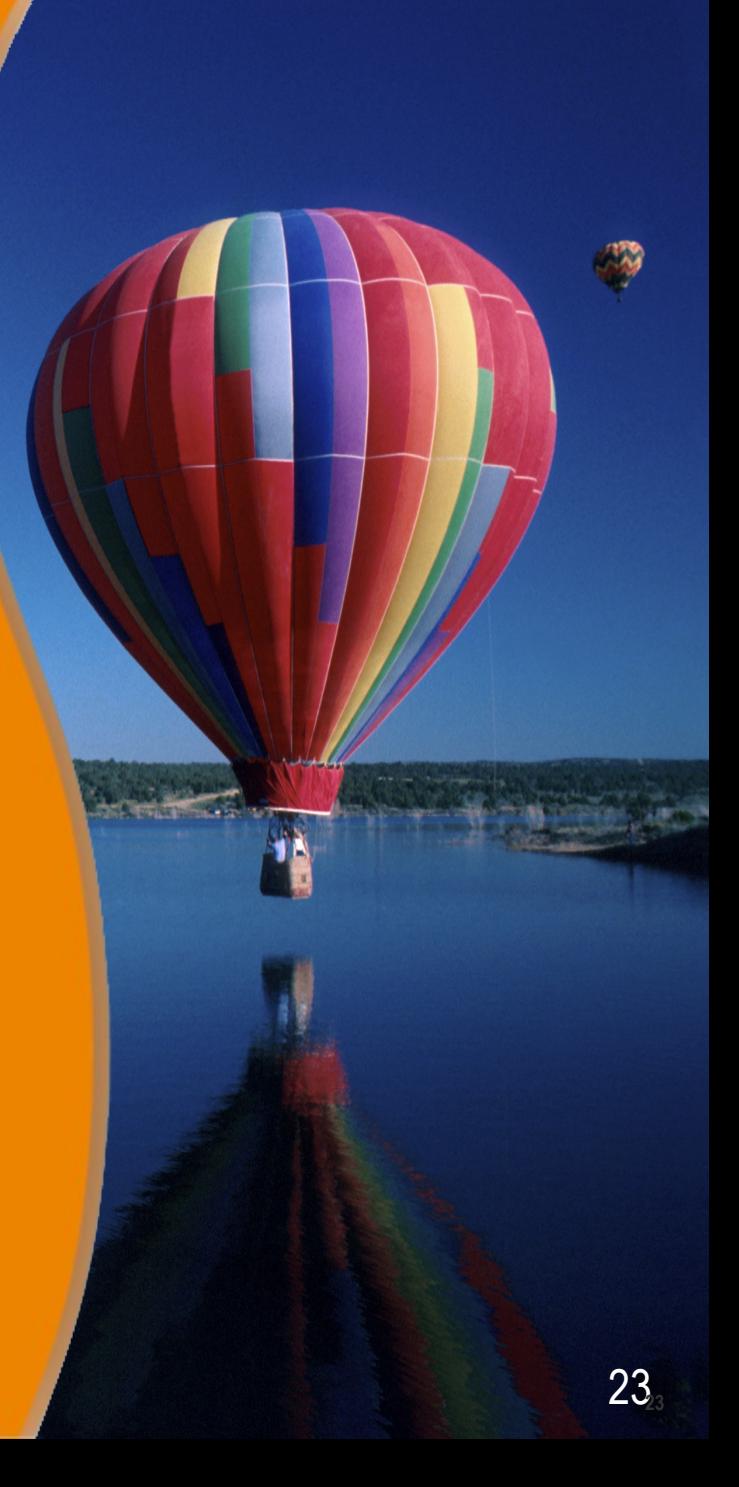